## SAP ABAP table CRMC\_MKTPL\_FEAAD { Customizing Table- Causal Field - Feature Ad }

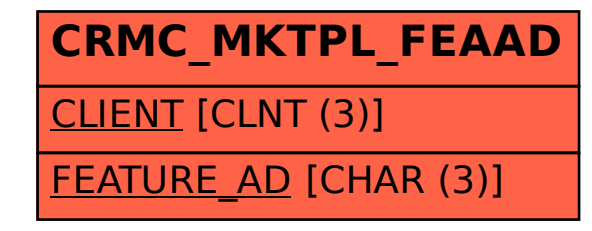